# **6 Inserção Seletiva de Nulos**

## **6.1 Introdu¸c˜ao**

Neste capítulo será apresentado o algoritmo ADDNULLS - Inserção Seletiva de Nulos. Este algoritmo usa a técnica da esteganografia para esconder os símbolos codificados em símbolos falsos. É baseado na inserção seletiva de um número variável de símbolos nulos após os símbolos codificados. É mostrado que as perdas nas taxas de compressão são relativamente pequenas.

Este trabalho foi publicado no SSI - Computer Security Symposium, Brazil, 2000 e SPIRE - String Processing and Information Retrieval, Chile, 2001.

### **6.2 Huffman Criptografado**

Nesta sessão são propostos dois criptosistemas que acrescentam propriedades criptográficas aos códigos Huffman.

Um criptosistema é definido por uma tupla  $(P, C, K, E, D)$ , onde as seguintes condições são observadas:

- 1.  $P \neq 0$  conjunto finito dos possíveis textos originais;
- 2. *C* é o conjunto finito dos possíveis textos cifrados;
- 3.  $K$ , o espaço de chaves, é o conjunto finito das possíveis chaves;
- 4. para cada *k* ∈ *K*, existe uma regra de criptografia *e<sup>k</sup>* ∈ *E* e uma correspondente regra de decriptografia  $d_k \in D$ . Cada  $e_k : P \to C$  e  $d_k: C \to P$  são funções tais que  $d_k(e_k(x)) = x$  para todo texto original  $X \in P$ .

# **6.2.1** Substituição Homofônica

O primeiro procedimento é baseado na cifra de substituição homofônica. São inseridos símbolos "nulos" no texto cifrado. Um símbolo "nulo" não possui significado algum, e sua inclusão tem por finalidade evitar uma fácil decodificação do texto por uma pessoa não autorizada. Esse símbolo "nulo" *η* é inserido no texto cifrado com múltiplos códigos, também chamados de homofônicos.

Um conjunto de símbolos falsos  $\Delta = {\delta_1, \delta_2, ..., \delta_m}$  é gerado para dissimular na saída o símbolo nulo. Considere neste trabalho que os símbolos falsos são os homofônicos do nulo. O método é descrito a seguir.

O procedimento de substituição homofônica é um criptosistema  $(P, C, K, L, F, E, D)$  onde são definidos, adicionalmente:

- 1. *L* como o conjunto finito dos possíveis códigos falsos representando o símbolo falso *η*. Desta forma, tem-se  $L \subset C$  e  $\Sigma^+ = \Sigma \cup \{\eta\}$ , onde  $\Sigma^+$  é o alfabeto de s´ımbolos acrescido do s´ımbolo nulo;
- 2.  $F = (f_1, f_2, \ldots)$  como o gerador de códigos falsos.  $f_i$  é a função geradora de homofônicos do símbolo *i*. Se for utilizada uma mesma função f para todos os símbolos, então  $f_i = f, \forall i$ .

### **Constru¸c˜ao do Codebook**

O conjunto dos códigos falsos  $\Delta$  são de fato códigos homofônicos de *η*. Esses homofônicos podem ser gerados de acordo com várias alternativas tais como:

**Alternativa 1:** Após coletar os textos do alfabeto  $\Sigma$  ${\sigma_1, \sigma_2, \ldots, \sigma_n}$  com suas respectivas frequências, criar outros *m* símbolos definidos como símbolos falsos  $\delta_j$  com  $j \in [1, m]$  que sejam homofônicos de *η*. Gerar frequências aleatórias para cada símbolo *δ*<sub>*j*</sub> e depois construir a árvore de Huffman com Σ e { $\delta_1, \delta_2, \ldots, \delta_m$ } símbolos juntos na mesma árvore;

**Alternativa 2:** Criar *m* símbolos  $\delta_j$  onde  $j \in [1, m]$  com frequências iguais às dos primeiros *m* símbolos de  $\Sigma$  na árvore de Huffman. Depois, construir uma segunda árvore de Huffman falsa;

Alternativa 3: Após a construção da árvore de Huffman com N símbolos, assumir que os primeiros *m* símbolos representam também os *m* códigos falsos.

Em ambas alternativas 2 e 3 se faz necessário um bit identificador extra (ID bit) para indicar quando o símbolo código  $\acute{e}$  real (bit 0) ou falso (bit 1).

Seja  $\alpha$  a taxa de geração da árvore falsa. Esse parâmetro controla a taxa de expans˜ao, por exemplo 30% de s´ımbolos falsos na ´arvore codificada. Com essa taxa é possível configurar o número de símbolos falsos distintos criados  $m = \alpha * N$ , como ilustrado na figura 6.1 que representa a alternativa 2.

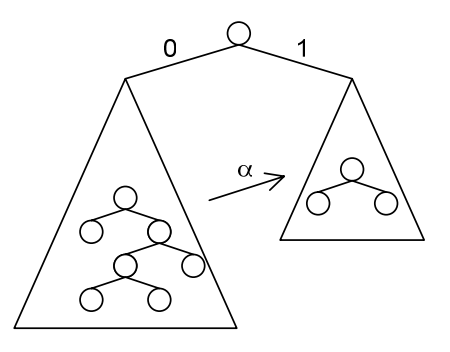

Figura 6.1: Gera¸c˜ao de uma nova ´arvore de Huffman falsa a partir da taxa *α*.

Este trabalho adota a alternativa 3 em virtude da economia em espaço de memória e tempo de processamento menor do que seria necessário para a construção da árvore de Huffman com mais símbolos (alternativa 1) ou uma segunda árvore (alternativa 2).

Portanto, *α* representa a chave simétrica que define o número de símbolos falsos distintos usados conforme mostra a figura 6.1.

### **Codifica¸c˜ao**

Com os *m* códigos falsos definidos, uma função é utilizada para gerar a cadeia de códigos falsos para cada símbolo  $x_i$  de  $X = x_1 x_2 \ldots$ 

Seja  $L_i$  a cadeia de homofônicos do nulo gerada para  $x_i$  e mais o próprio código  $x_i$ . Logo,  $L_i = (\delta_1, \delta_2, \ldots, \delta_{mi}, x_i)$  como mostrado na figura 6.2. Para a codificação, basta então escolher um dentre os códigos falsos  $\delta_i$  aleatoriamente, ou sequencialmente.

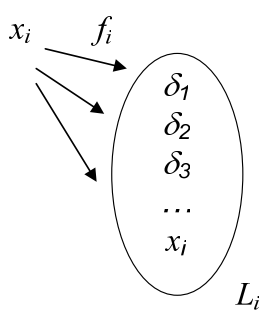

Figura 6.2: Geração dos homofônicos de *η* seguidos pelo símbolo efetivo.

Finalmente, seja β a taxa de geração de símbolos falsos, ou seja, a probabilidade de um código falso ser gerado a cada ciclo antes da saída do código efetivo.

O procedimento de codificação pode ser descrito pelo seguinte pseudocódigo:

```
1. Escolha um número aleatóriop \in [0,1]2. Se p < \beta então
     e_{Rs}(x_i) = \delta_iretorne a 1
3. Sen˜ao
     e_{Rs}(x_i) = x_ii \leftarrow i + 14. Sei \leq nentão retorne a 1
5. Fim.
```
O parâmetro  $\beta$  é usado para estabelecer o número de símbolos falsos gerados entre as saídas de símbolos reais. Tem como finalidade balancear a difusão e a expansão de texto.

Desta forma, tem-se uma distribuição geométrica da geração dos  $m_i$ códigos falsos mais os símbolos efetivos definida pela seguinte expressão:

$$
P[m_i + 1] = \beta^{(m_i + 1) - 1} \cdot (1 - \beta) = \beta^{m_i} \cdot (1 - \beta)
$$

O procedimento de decodificação é definido abaixo:

- 1. Se a palavra-código lida é um símbolo *S*, então  $d_k(s = x_i) = x_i$ ;
- 2. Senão  $d_k(s = t_i) = \eta$  e o símbolo nulo é desprezado.

A geração dos símbolos falsos insere novos caracteres no texto codificado com a finalidade de uniformizar a distribuição total dos símbolos em uma dada linguagem.

#### **Difus˜ao**

A análise estatística é um dos ataques de cifra mais conhecidos. Em qualquer que seja a linguagem sempre existir˜ao caracteres mais utilizados que os demais. Desta forma, um ataque poderia ser feito pela contagem das frequências de cada símbolo no texto cifrado, e posterior correlação dos valores obtidos com a distribuição de frequência de cada caracter dentro da linguagem.

Com a geração de códigos falsos, é possível se obter uma certa difusão na distribuição de frequência dos códigos. Assim, a simples contagem das frequências dos códigos resultará em uma atribuição errada dos símbolos.

Uma desvantagem desse método é a expansão causada no texto. Entretanto, o método traz as seguintes vantagens: difusão na distribuição de frequências e ausência de correlação entre símbolos dentro da linguagem. Ambos atributos dificultam a análise estatística.

### **Expans˜ao de texto**

Para se estimar a expansão de texto causada pela substituição homofônica, observa-se que:

- $(i)$  O número médio de cifras geradas é a média da distribuição geométrica, ou seja,  $1/(1 - \beta)$ ;
- (ii) E necessário um bit adicional por caracter devido ao bit ID. Como  $H(X) \leq l(Huffman) \leq H(X) + 1$  (11), tem-se agora no limite superior  $H(X)+2.$

A expansão de texto pode ser estimada pelo número médio de caracteres gerados vezes o n´umero m´edio de bits. Logo, o n´umero m´edio de bits *B* por caracter é dado por:

$$
B \le [1/(1 - \beta)].(H(X) + 2)
$$

Por exemplo, usando  $\beta = 0.30$  e assumindo que  $H(X) = 4.19$  para a varredura de caracter, e uma média de  $H_L = 1.25$  para a entropia da língua inglesa, tem-se:

1/(1−*β*) = 1/(1−0*.*30) = 1*.*43, isto é, 43% de expansão de texto devido a códigos falsos.

$$
B_l \le 1.43 (4.19 + 2) = 8.85
$$
  

$$
B_L \le 1.43 (1.25 + 2) = 4.65
$$

Logo, é possível ainda atingir compressão usando varredura de palavra no Huffman criptografado quando comparado com a representação ASCII padrão (8 bits por caracter).

### **6.2.2 Cifra de Fluxo**

Supondo que se tenha o texto codificado, a tabela de códigos Huffman e o número de códigos falsos definido por β, então, a decodificação é imediata.

Sendo assim, uma chave secreta se faz necessária para adicionar confusão ao processo. A chave secreta adotada nesse trabalho é completamente escalável, podendo ter qualquer tamanho desejado: 48 bits, 128 bits, 256 bits, etc.

Um segundo procedimento é então proposto: a cifra de fluxo.

Uma cifra de fluxo é um criptosistema  $(P, C, K, L, F, E, D)$  onde são adicionalmente definidos:

- 1. *L* como um conjunto finito chamado de alfabeto da cadeia de chaves;
- 2.  $F = (f_1, f_2, \ldots)$  como o gerador da cadeia de chaves.

### **Cadeia de Chaves**

Sejam  $k \in K$  e  $X = x_1 x_2 \ldots$  O procedimento da cifra de fluxo é definido a seguir:

- (i)  $Z = z_1 z_2 \dots$  é a cadeia de chaves. Existe, então, uma função  $f_i$ que gera *zi* a partir de *k* : *zi* =  $f_i(k, x_1, x_2, \ldots, x_{i-1});$
- (ii)  $z_i$  é usado para cifrar  $x_i$  tal que  $y_i = e_{zi}(x_i)$ .

Tem-se uma nova chave  $z_i$  para cada  $x_i$ , e essa chave  $z_i$  é gerada a partir dos últimos  $z_1, y_1, z_2, y_2, \ldots, z_{i-1}, y_{i-1}.$ 

O método proposto consiste de uma única função constante tal que  $z_i = f(k, i).$ 

Se  $|k| < |X|$ , isto é, o tamanho da chave é menor que o tamanho do texto original, existem duas alternativas para se gerar a cadeia de chaves:

Alternativa 1: Geração cíclica da cadeia de chaves - quando a chave *k* termina o procedimento retorna ao início e assim por diante. Assim, o bit da chave é definido por  $z_i = f(k, i) = k_{imod\phi}$  onde  $\phi = |k|$ ;

Alternativa 2: Geração randômica da cadeia de chaves - a função f gera as cadeias de bits usando *k* como semente.

A alternativa 1 é escolhida e ilustrada conforme a figura 6.3. Desta forma, as propriedades de sincronismo da codificação Hoffman são preservadas. A alternativa 2 não é empregada visto que ela causa dependência com o passado, e queremos manter a capacidade de indexação e busca.

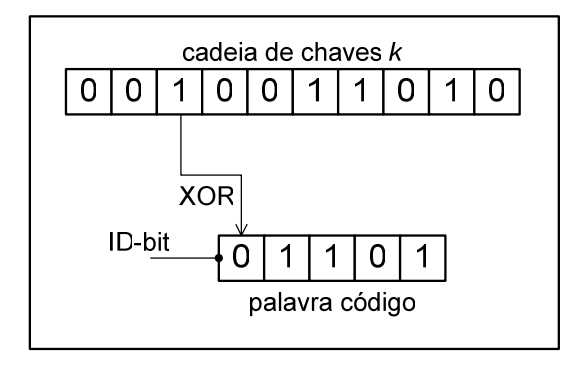

Figura 6.3: XOR entre o *i*-ésimo bit da chave  $k$  e o ID bit da palavra código.

### **Codifica¸c˜ao**

Sejam os procedimentos de codificação e decodificação definidos por  $\otimes$  opera¸c˜oes XOR (ou-exclusivo) entre o bit *z<sup>i</sup>* e todos os demais bits da palavra código. Isso equivale a trocar as posições de um símbolo na árvore de Huffman:

$$
\begin{vmatrix} Y_i = e_k(X_i) = (z_i \otimes x_{i,1}, z_i \otimes x_{i,2}, \dots, z_i \otimes x_{i,|X_i|}) \\ X_i = d_k(Y_i) = (z_i \otimes y_{i,1}, z_i \otimes y_{i,2}, \dots, z_i \otimes y_{i,|Y_i|}) \end{vmatrix}
$$

Onde,  $X_i = x_{i,1}x_{i,2}...x_{i,|X_i|}$  e  $Y_i = y_{i,1}y_{i,2}...y_{i,|Y_i|}$ 

Entretanto, um procedimento mais simples pode ser definido por uma operação de XOR entre o  $z_i$  bit e o primeiro bit da palavra código, o que é equivalente a disfarçar apenas o bit ID:

$$
Y_i = e_k(X_i) = (z_i \otimes h_1, x_{i,2}, \dots, x_{i,|X_i|})
$$
  

$$
X_i = d_k(Y_i) = (z_i \otimes h'_1, y_{i,2}, \dots, y_{i,|yi|})
$$

Onde,  $h_1$  e  $h'_1$  são os bits ID de  $x_i$  e  $y_i$ .

#### **Confus˜ao**

Com a operação de XOR é possível ocultar o método proposto. Ela é simples e tem baixo custo de processamento. A chave secreta pode ter tamanho variado e qualquer ataque baseado em tentativa e erro seria t˜ao custoso que faria com que a análise fosse inviável.

Neste esquema, tem-se de fato uma chave composta que contém  $\alpha$  e a semente da cadeia de chaves *k* como mostra a figura 6.4.

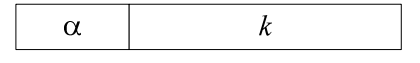

Figura 6.4: Chave composta.

Com a chave secreta incluída no processo, o sistema criptográfico pode ser aplicado em canais de comunicação inseguros.

#### **Expans˜ao de texto**

A cifra de fluxo não causa qualquer expansão adicional de texto.

### **6.3 Experimentos**

A tabela 6.1 apresenta alguns resultados decorrentes da implementação em linguagem C++ da codificação e decodificação do Huffman criptografado. Foram usadas a Constituição Brasileira e a coleção do Projeto Gutenberg (6).

Foi utilizado um  $\alpha = 0.3$ , varredura de caracter e todos os tamanhos foram expressos em bytes.

Primeiramente é medido o espaço de armazenamento necessário para comprimir a coleção de documentos usando o código Huffman padrão.

Depois o código de Huffman criptografado é utilizado e a medida da diferença entre o novo espaço requerido para as funções de criptografia é obtida, isto é, o espaço-extra necessário.

Observa-se que a expansão de texto está bem próxima do seu valor esperado. Além disso, o tempo adicional relativo para inserir a criptografia ao processo de compressão é de aproximadamente 5%.

| Coleção           | Tamanho    | Tamanho    | Tamanho     | Expansão | Expansão   |
|-------------------|------------|------------|-------------|----------|------------|
|                   | texto      | texto cod. | texto cifr. | texto    | texto cod. |
| Constituição      | 7.004.160  | 4.078.717  | 8.309.822   | 19%      | 104\%      |
| <b>Brasileira</b> |            |            |             |          |            |
| Projeto           | 39.059.456 | 22.813.331 | 52.539.412  | $34\%$   | 130\%      |
| Gutenberg         |            |            |             |          |            |

Tabela 6.1: Resultados da expansão de texto (tamanhos em bytes).

## **6.4 Conclus˜oes**

Geralmente é necessário realizar procedimentos em série para comprimir e depois criptografar um texto. Nesse capítulo foi proposta uma simples modificação no código de Huffman no sentido de se adicionar criptografia aos procedimentos usuais de compressão.

O resultado foi a rapidez na descompressão e menor taxa de expansão. Observou-se também confusão e difusão no texto codificado, conforme análise teórica e prática apresentada nesse trabalho.

A difusão e confusão são também parâmetros controlados. O fator β controla a taxa de geração de códigos falsos. Com β é possível estabelecer a expansão do texto cifrado devido à inserção de símbolos nulos, o que está diretamente associada à segurança do arquivo. Enquanto que o tamanho da chave *k* está associado à segurança do processo de confusão.